## aamra networks limited's Virtual EGM System Manual

Supported Browser: Latest version of

Google Chrome  $\bigcirc$ , Microsoft Edge  $\bigcirc$ , Opera  $\bigcirc$ , Safari  $\bigcirc$ , Mozilla Firefox  $\bigcirc$ Supported Device: Laptop, Desktop, Tab, Mobile (android/ iPhone)

Virtual EGM with this simple step for Shareholder:

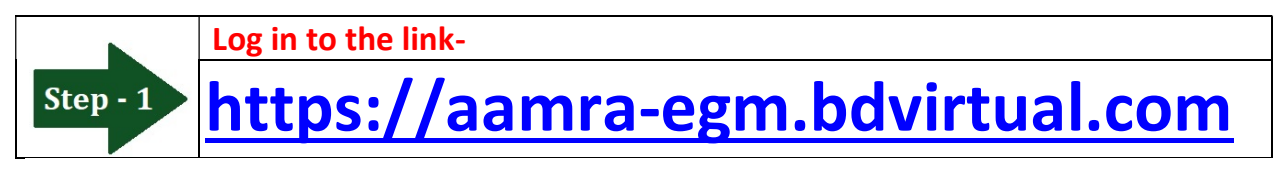

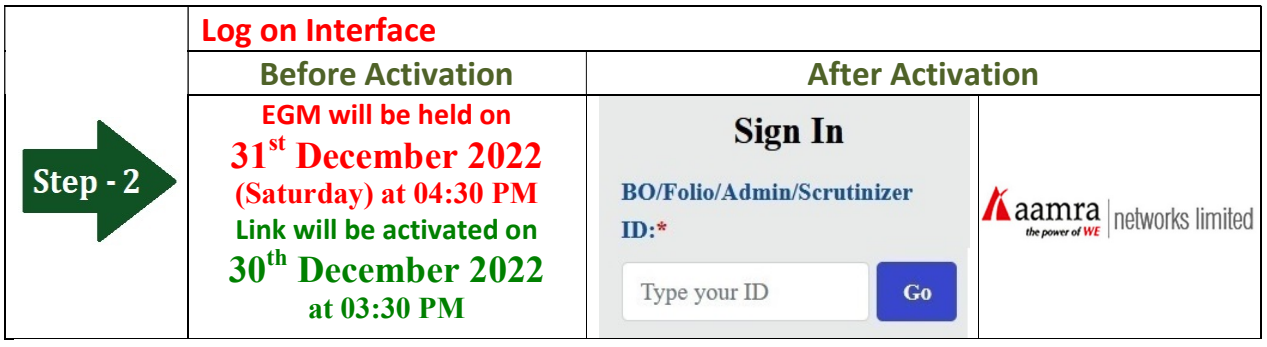

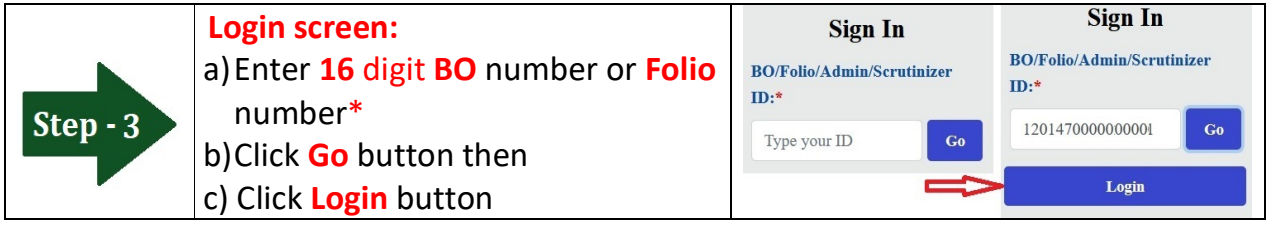

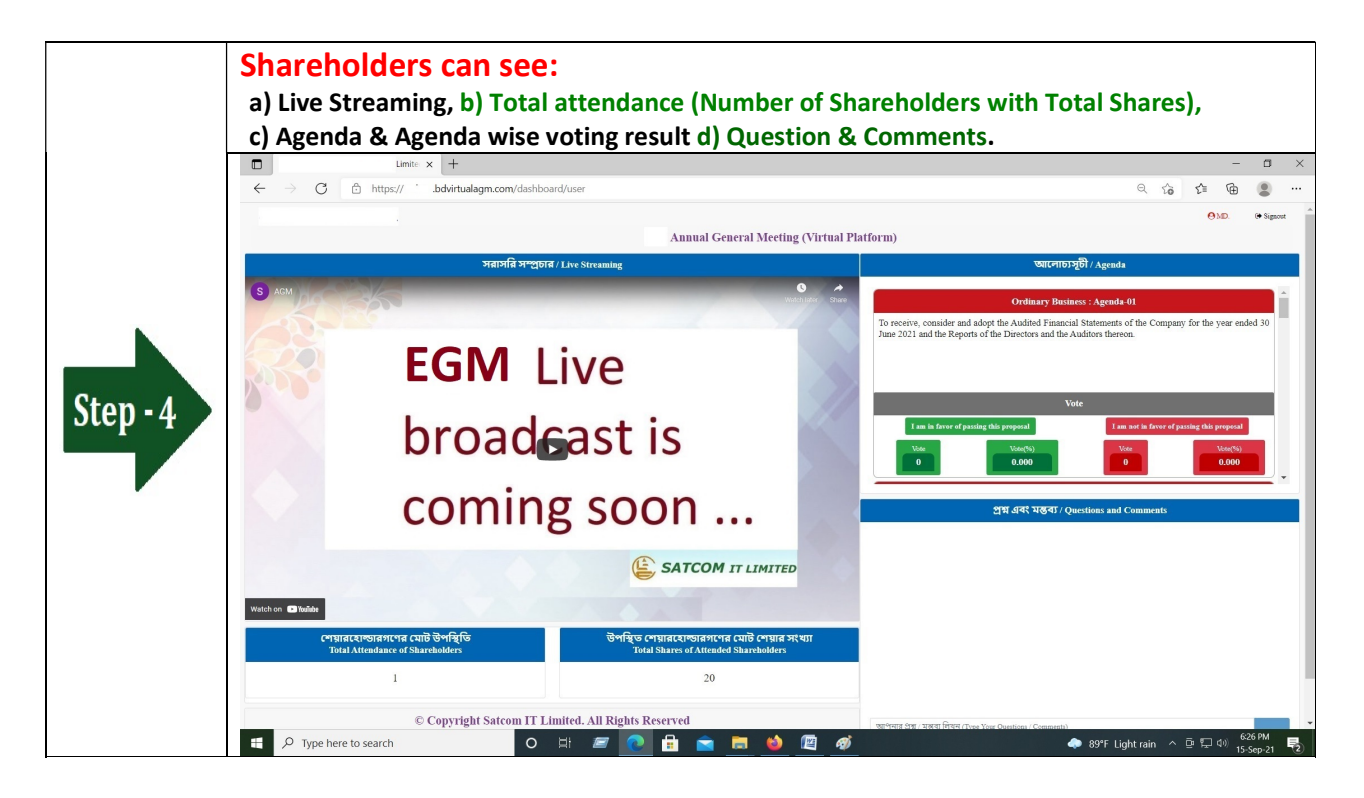

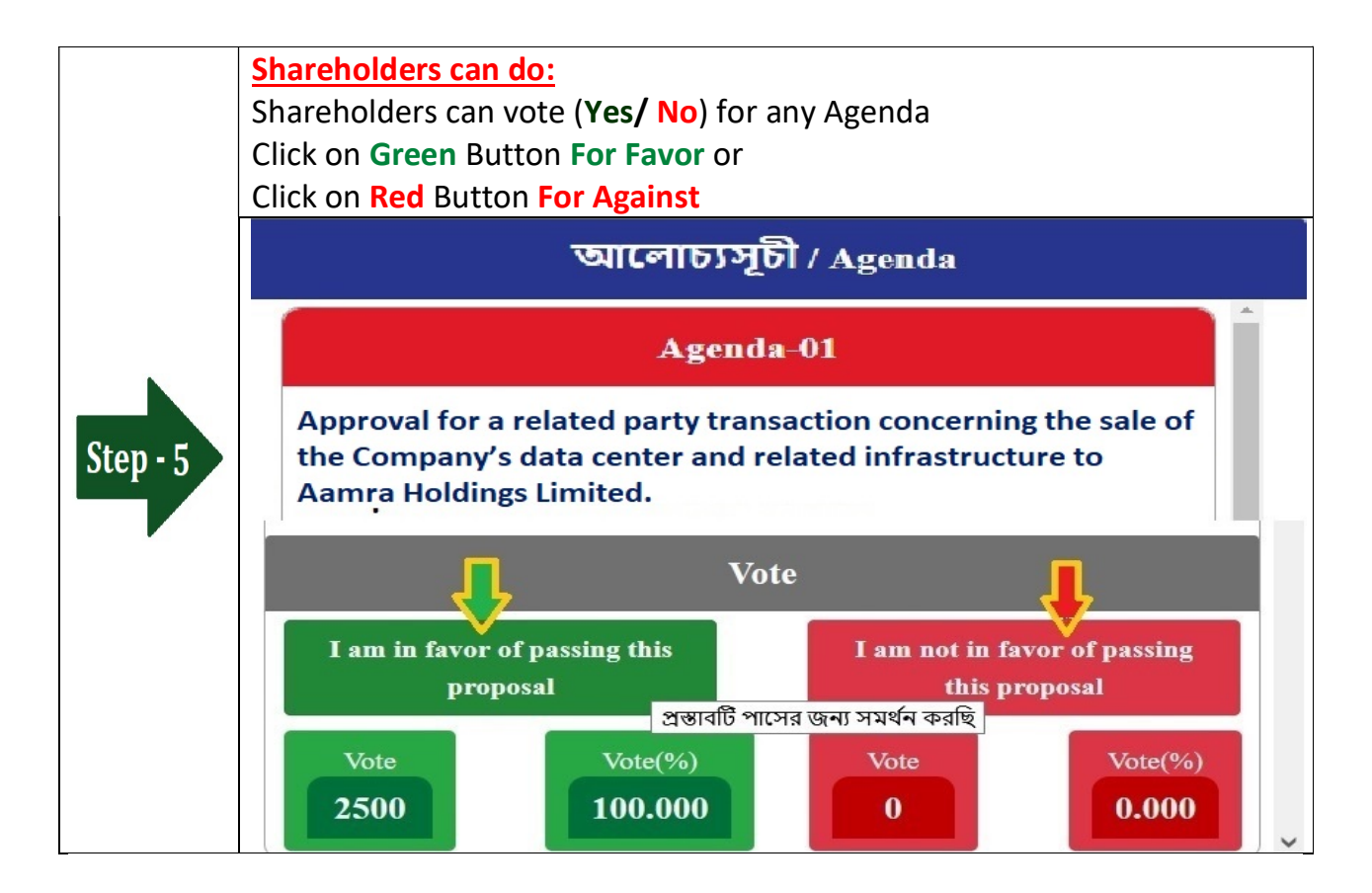

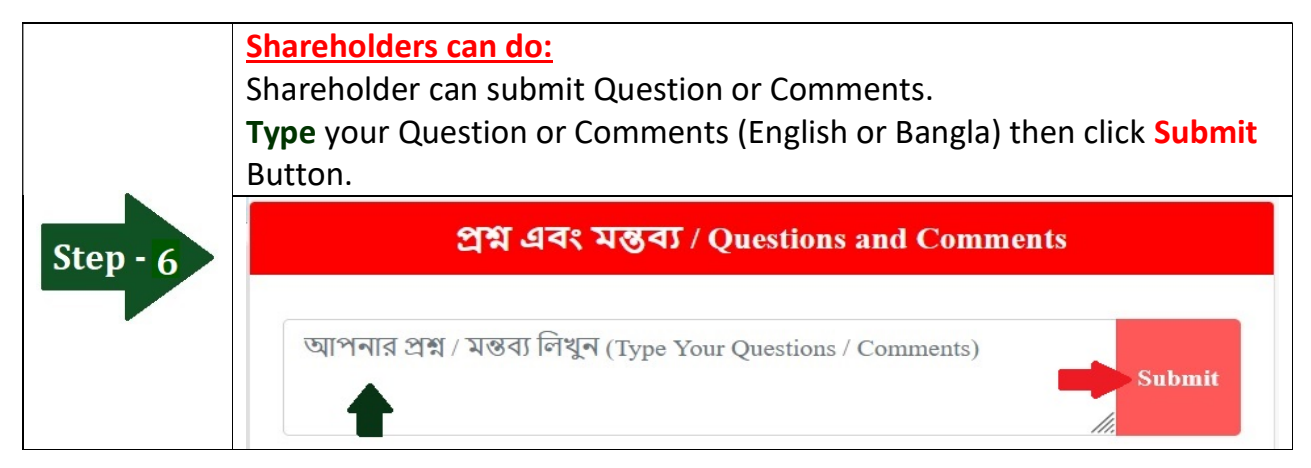